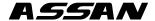

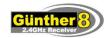

# Günther8 2.4GHz FASST Receiver Manual

#### Thank you for purchasing an ASSAN Günther8 receiver.

Günther series receivers are Futaba FASST compatible receivers, worked with FASST system, include Radios and Modules.

Günther8 is one 8/18 channels receiver, the functions like a Futaba top FASST receiver have.

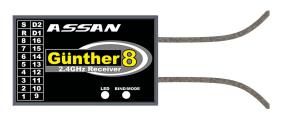

#### **Features**

Full range receiver with dual antenna diversity that can be used in any application

Eight channels with RSSI and S.BUS usage

Can be programmed as a high number channels Receiver (CH9~CH16, DG1, DG2)

Two Günther8 can worked together as a 18 channels receiver

S.BUS servo channel changer

Normal mode and High speed mode(CH1~CH6) Fail safe and Battery Fail safe High voltage support

# Specifications

Voltage Range: 3.5~8.4V Dimensions: 47 x 30 x 11 mm Weight: 13g

# **Output Speed Mode Select**

The operation mode is on Normal mode from factory shipping. When want to change the mode, please fellow the steps shown below:

STEP 1: Turn off Günther8 receiver. STEP 2: Press and hold the Bind/Mode switch and turn on the Günther8 receiver. Less than one second, the LED flashing with the current status: Red blink means Normal mode, Green/Red blink means High Speed mode. Keep the switch hold on more than one second, mode changed, then the LED solid show status of the changed. Red solid means Normal mode, Green/Red solid means High Speed mode. STEP 3: Release the switch.

STEP 4: Turn off Günther8 receiver.

Please check the output speed mode by observing the LED when turn on Günther8 receiver. If possible there's no FASST radio turn on around you, the LED will be: Red when on Normal mode or Green and Red when on High

Speed mode, and after one seconds, the LED will changed to Red.

If there have some FASST radios turn on around you, the LED may show above status with a very short time then changed to show working status as below table described.

| - | The state of the state of the s |       |                                      |  |  |  |
|---|----------------------------------------------------------------------------------------------------|-------|--------------------------------------|--|--|--|
| I | Green                                                                                                    | Red   | Status                               |  |  |  |
| I | Off                                                                                                    | Solid | No signal reception                  |  |  |  |
|   | Solid                                                                                                    | Off   | Receiving signal                     |  |  |  |
| I | Blink                                                                                                    | Solid | Receiving signal but ID is unmatched |  |  |  |

### Warning

The High speed mode accept the digital servos only, if any analog servos connected to CH1~CH6 may cause malfunction. When Günther8 receiver bind with T3PK/T4PK radio, the output speed mode will be set by radio, please read T3PK/T4PK radio manual.

## **How to Binding**

Günther8 receiver need bind to a FASST system radio before using. Futaba call Binding process as Link with transmitter. It's very simple and easy.

STÉP 1: Turn on radio, turn on Günther8 receiver.

STEP 2: Press Bind/Mode switch more than 2 seconds, after LED stop blink, release the switch.

#### Fail Safe

Futaba FASST radios have Fail Safe setting. By this way, Günther8 receiver got such information. You needn't do anything if radio's Fail Safe have been set ready. About this,

please read your radio manual carefully.

When you accept TM7/TM8 FASST module on your radio, if you need adjust the throttle (CH3) Fail Safe position, you need set your Günther8 receiver as this way:

STEP 1: With the radio's throttle stick in a desired Fail Safe position, turn on radio. Green blinking on the TM7/TM8.

STEP 2: Turn on Günther8 receiver, press and hold the Bind/Mode switch a little more than 1 second. Red blink, then release the switch.

STEP 3: Turn off the radio, the throttle servo should move to the Fail Safe position.

**Battery Fail Safe**Battery Fail Safe also depend on your FASST radio's set. Please read your radio's manual paper carefully.

# Channels output mode select

Günther8 receiver has two channels output modes, the table below shows:

| LED                 | Red Solid   | Red Blink   |
|---------------------|-------------|-------------|
| LLD                 | Green Blink | Green Solid |
| Output<br>Connector | Mode A      | Mode B      |
| 1                   | CH1         | CH9         |
| 2                   | CH2         | CH10        |
| 3                   | CH3         | CH11        |
| 4                   | CH4         | CH12        |
| 5                   | CH5         | CH13        |
| 6                   | CH6         | CH14        |
| 7                   | CH7         | CH15        |
| 8                   | CH8         | CH16        |
| R                   | RSSI        | DG1         |
| S                   | S.BUS       | DG2         |

When you need change the channels output mode, please fellow the steps shown below:

STEP 1: Turn on Günther8 receiver.

STEP 2: Press and release Bind/Mode switch three times quickly (within 1.5 second). LEDs show current status as the above table described.

STEP 3: Press and release Bind/Mode switch shortly one time to change the output mode.

STEP 4: Press Bind/mode switch more than 2 seconds to quit the mode select way. Then Günther8 receiver will back to normal working way.

#### S.BUS servo channel setting

STEP 1: Connected the S.BUS servo to the channel what you want to set.

STEP 2: Turn on Günther8 receiver. You'd better turn off your radio at S.BUS servo channel setting period.
STEP 3: Press and release Bind/Mode switch three times quickly

(within 1.5 second). LEDs show current status (Mode A or Mode B). The S.BUS servo channel will be set at current mode's channels immediately.

STEP 4: If you wanted channel is not in such Mode, press and release the Bind/Mode switch one time shortly to change the Mode. The S.BUS servo channel will be set at new mode's charnel immediately

STEP 5: Turn off Günther8 receiver, remove S.BUS servo from the port.

Have Fun!

ASSAN Electronic Control Technology Co., Ltd http://www.assan.cn